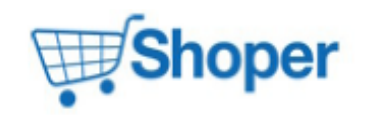

# **Pliki .tpl**

#### **boxes/Producers/box.tpl**

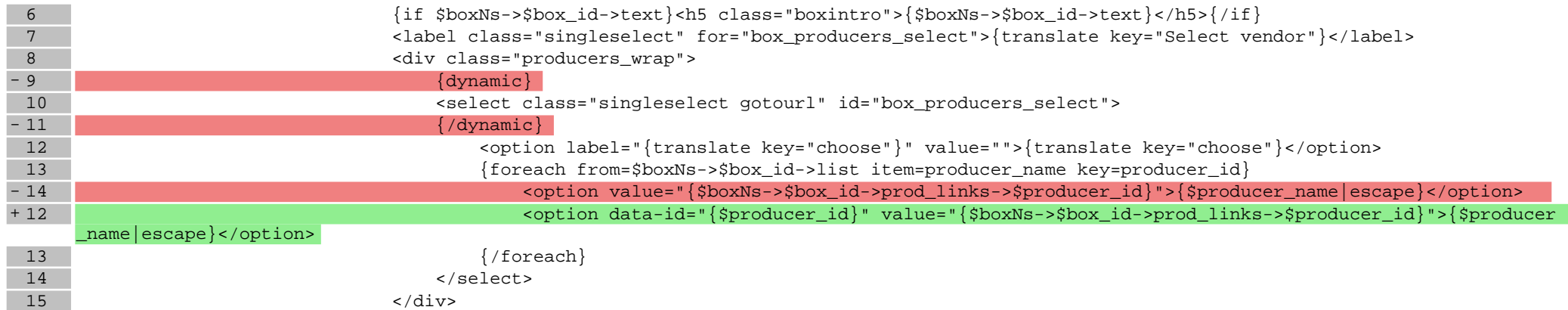

## **Pliki .css**

### **Pliki .less**

## **Pliki .js**

### **js/main.js**

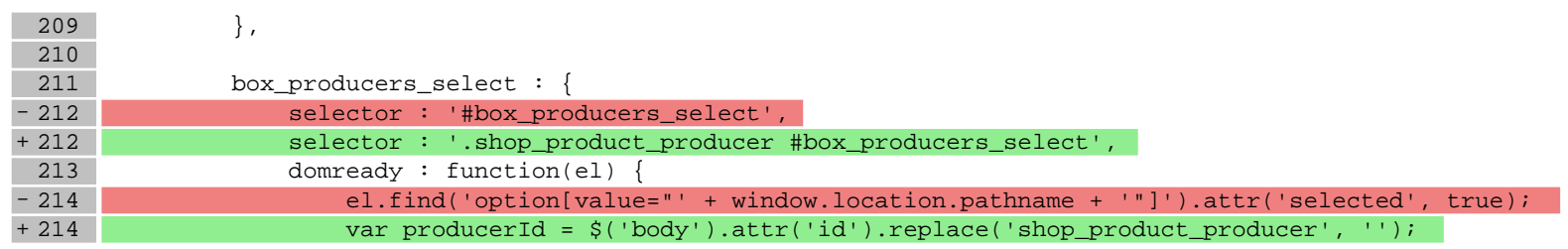

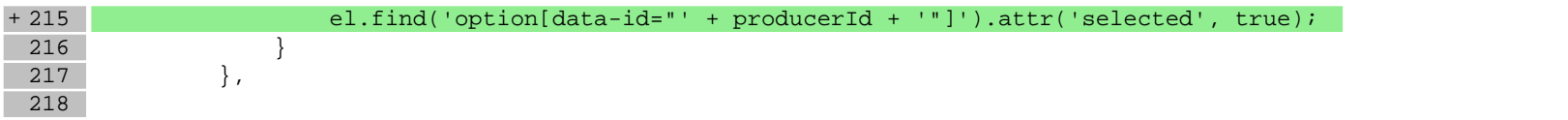